# **Application: gvSIG desktop - gvSIG bugs #4831**

# **El geoproceso de dispersar puntos genera una capa vacia**

03/04/2018 08:41 PM - Joaquín del Cerro Murciano

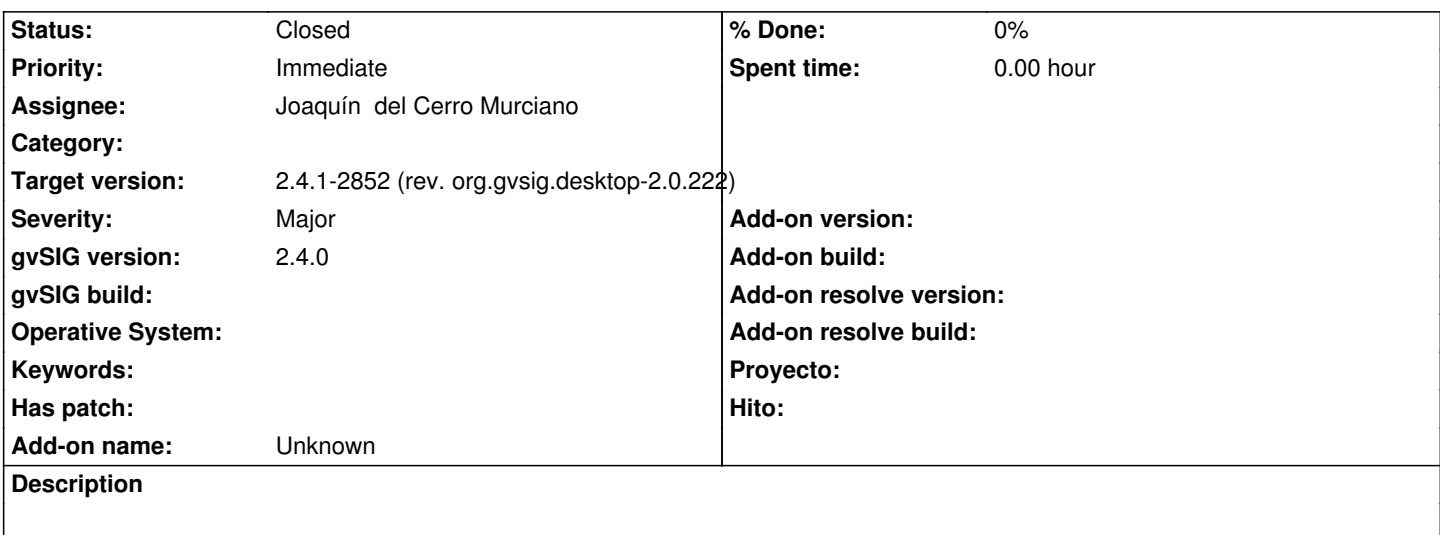

#### **Associated revisions**

# **Revision 43776 - 03/04/2018 08:43 PM - Joaquín del Cerro Murciano**

refs #4831, corregida la factoria del proveedor de shapes (SHPStoreProviderFactory) para que anuncie que tiene un OID numerico, necesario para que se puedan usar los indices espaciales.

#### **Revision 1067 - 03/05/2018 10:28 AM - Joaquín del Cerro Murciano**

refs #4831, corregido que no falle la creacion del indice espacial cuando hayan geometrias a null

#### **History**

#### **#1 - 03/04/2018 08:51 PM - Joaquín del Cerro Murciano**

*- File DPAD\_2017.zip added*

Al parecer se estan dando dos problemas:

- El proveedor de shape no anuncia que tiene OIDs numericos, necesarios para que funcionen los indices espaciales.
- La capa tiene una geometria a null que no es tratada adecuadamente en el geoproceso.

Adjunto la capa de pruebas que me han pasado en la que se producia el error.

#### **#2 - 03/05/2018 10:36 AM - Joaquín del Cerro Murciano**

Parece que instalando el paquete:

- gvSIG-desktop-2.4.0-org.gvsig.shp.app.mainplugin-2.0.220-2767

Se soluciona el primer problema.

Con esto ya deberia funcionar el geoproceso de dispersar si la capa no tiene geometrias a null.

#### **#3 - 03/10/2018 03:18 PM - Joaquín del Cerro Murciano**

El problema de procesar una capa con geomtrias nulas como la que se adjunta en el ticket queda solucionado instalando el plugin:

- org.gvsig.geoprocess.app.algorithm 2.2.92-2169

Aunque seria recomendable instalar tambien:

- org.gvsig.geoprocess.app.sextante 2.2.92-2169
- org.gvsig.geoprocess.app.mainplugin 2.2.92-2169

Ya que los tres plugins estan intimamente relaciondos y combiene mantener los tres en la misma version.

### **#4 - 04/16/2018 05:22 PM - Joaquín del Cerro Murciano**

*- Target version changed from 2.5.0-2930-final to 2.4.1-2852 (rev. org.gvsig.desktop-2.0.222)*

## **#5 - 02/18/2019 04:52 PM - Álvaro Anguix**

*- Status changed from Fixed to Closed*

**Files**

DPAD\_2017.zip 6.05 MB 03/04/2018 Joaquín del Cerro Murciano